## **Indagine sulla soddisfazione degli utenti delle biblioteche 2018 - I VOSTRI SUGGERIMENTI -**

## **SCEGLI LA BIBLIOTECA**

Ca' Borin - Biblioteca di Geografia, Economia, Emerotec..

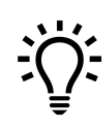

Se non si seleziona la biblioteca, la voce *All* mostrerà i dati complessivi per il Sistema Bibliotecario di Ateneo

Passando con il mouse sopra i grafici si possono vedere le informazioni nel dettaglio I vostri suggerimenti liberi sono stati codificati in categorie la cui frequenza è

mш

rappresentata nei grafici sottostanti

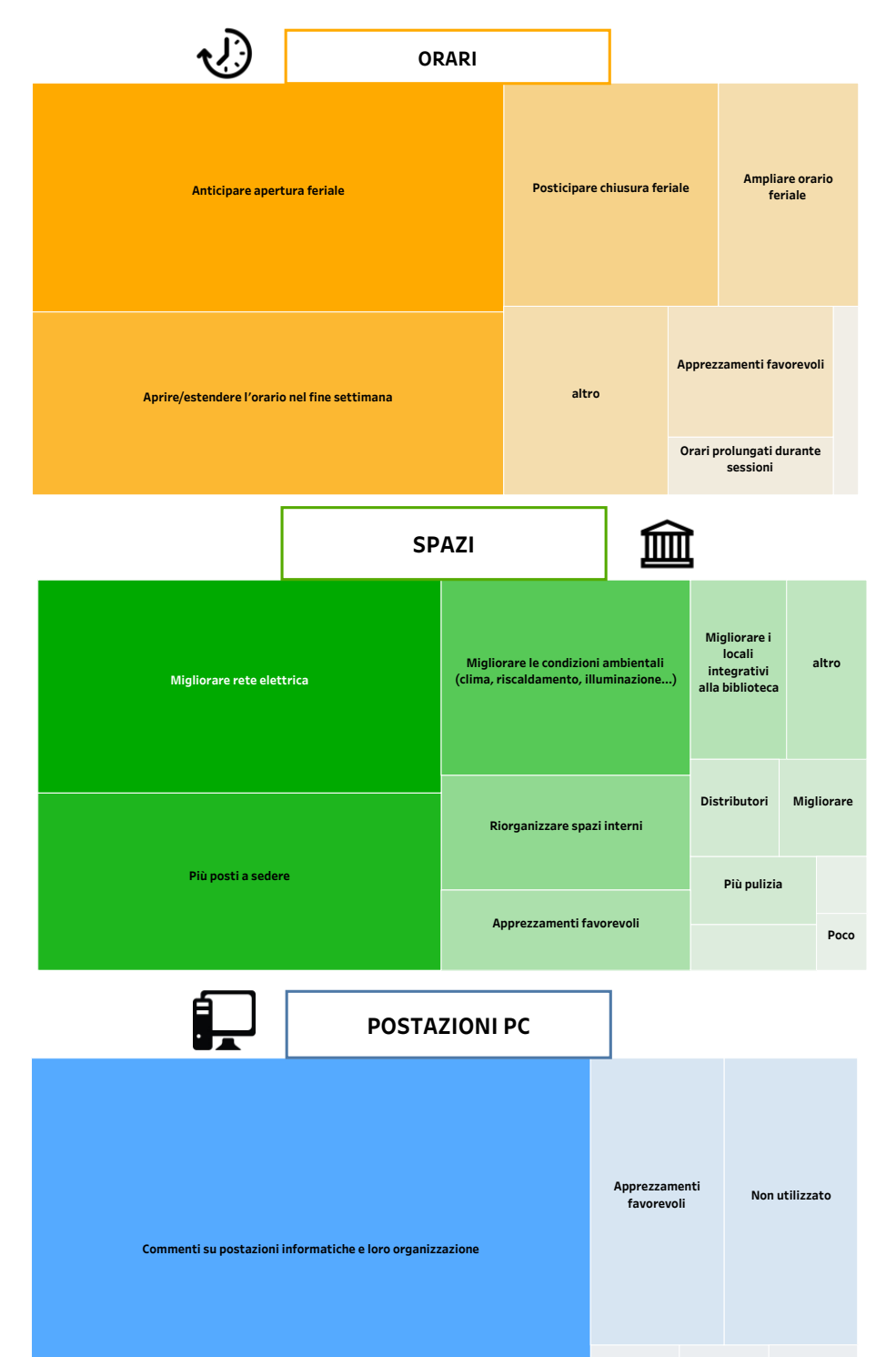

**Poco chiaro/nulla da segnalare Migliorare wifi altro**

**PERSONALE**

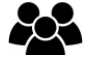

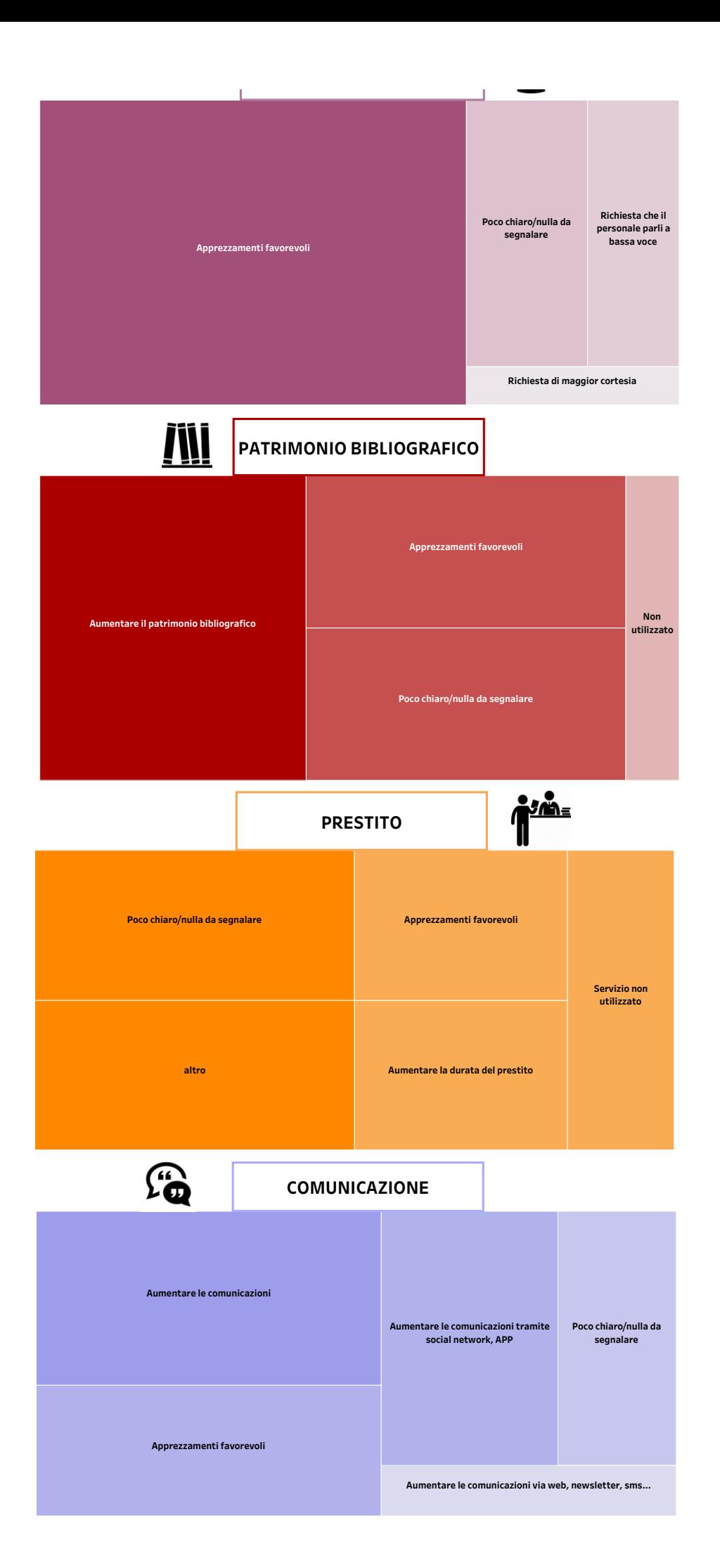